# **SPMS registration**

### JACoW Team Meeting 2009 - Hamburg

#### *Ivan Andrian*

*ivan.andrian@elettra.trieste.it - taneco@gmail.com*

# **Terminology**

- **Registration**: confirmation of attendance and preferences expression
	- Prerequisite: to have an SPMS account
	- Does not include personal data (!)
	- Profile implicitly is available to conference org.
- **Fields**: single questions, items in the registration form
- **Field groups**: sets of fields for logical organisation

### **In a page...**

- Select which fields to have
- Organise them in an ordered sequence
- Describe what is requested design the page
- Include images etc.

## **… several fields**

- **Data type**: Date, Fee, Fee/mult, Number, Sponsorship, String
- **Display/input type**: checkboxes, Multi-line text, Multi input text, Popup, Textbox, Yes/No

#### – Only a few combinations are possible

- Fee handling: assign a (couple of) value(s) to registration 'items'
- **Describe properties**: Required, encryped, frozen, single, etc.

### **Fees**

- **Early / Late** with a "Late fee cutoff"
- **Grace period** as a system parameter
- **Counts** made by the system
- **Reports** about method of payments etc.

# **Data / Display Types**

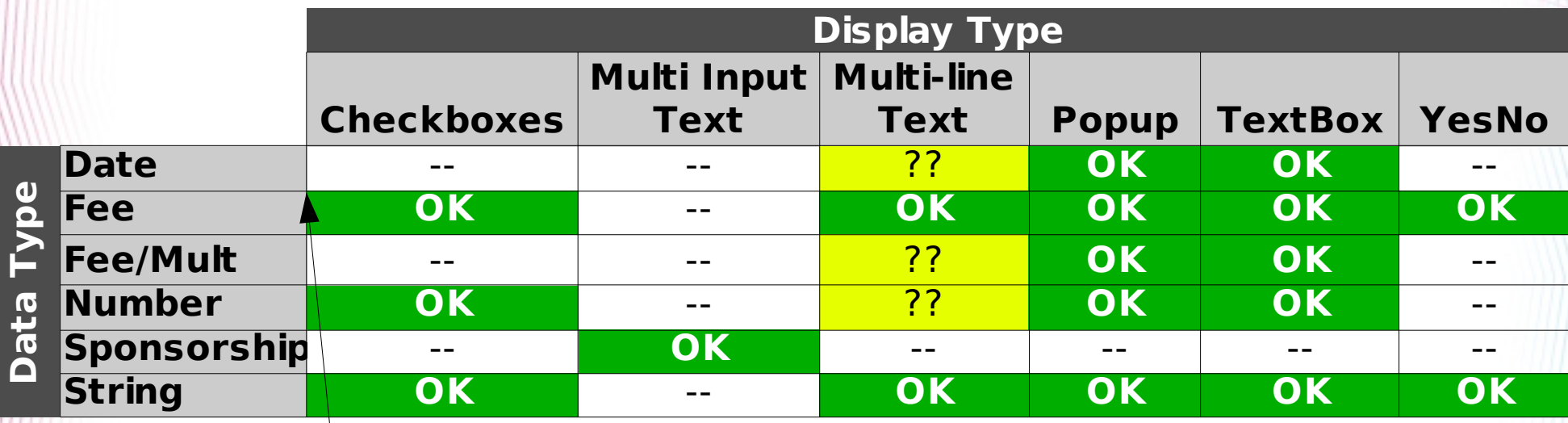

If not null, apply the fee (no MULT) multiple fees possible w/ Checkboxes

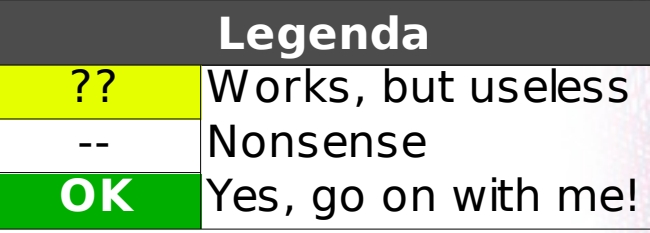

# **Methods of payment**

- First, define the Payment **Types**
	- Whatever you want!
	- Input instructions for payments
	- Assign a payment cost for budget reports
	- Define access
- Special Types
	- **WAIVE** flag
	- **Credit cards** (online process)

# **Online Process Payments**

- More things to define
	- Define **Payment Vendors**
	- Select a Payment Vendor **in the System Parameters**
	- Define **Payment Vendor Variables**
		- **Hidden vars**: From SPMS to the CC Vendor
		- **Return vars**: From the CC Vendor to SPMS
		- Unique ID always needed
		- **Amount** also could be useful...
		- **Invoice** also needed to come back

## **Reinboursements**

- The system can trace all the **money transfers** 
	- Automatically (Online Process)
	- Manually (Cash, Bank Transfer, etc.)
- A reinboursement actually **is** a transaction
	- We need to trace it
	- Record it by using a **minus sign** before the amount
- Not possible to actually **delete transactions** by choice

## **Receipts**

- **Online**, dynamic, "evolving"
- The Registration Manager can **print** all the receipts in one shot
- **Export** to CSV (Comma Separated Values) for custom receipts/**fiscal invoices**